## **Condiciones de Uso del armario próximo al despacho del CAU**

Procedimiento a seguir para retirar el material:

- 1. Solicitar la llave en la recepción del IAC
- 2. Firma el formulario en recepción
- 3. Pasa por el armario número 8, cerca del despacho del CAU
- 4. Comprueba que el armario está correctamente cerrado
- 5. Devuelve la llave a la recepción del IAC
- 6. Firmar la devolución de la llave en la recepción del IAC
- 7. Crear la solicitud del material desde la página interna del IAC (Goya), en 'Petición material fungible al SIC' (http://orff.ll.iac.es/Reserva\_fungibles/)
- 8. Gracias por leer estas instrucciones y seguirlas al pie de la letra

## Puntos importantes:

Recuerda que el material es sólo para casos de emergencia. Si estás dentro del horario del CAU, pasa por el despacho.

Si te llevas más de lo necesario, es más que probable que la persona que llegue detrás se quede sin material suficiente y tenga que esperar hasta el siguiente día hábil. Por favor, retira sólo lo que necesites para este momento de urgencia.

## Gestión del material:

El CAU comprobará todos los días laborables si ha habido solicitudes del día anterior, para reponer el material retirado.

Este almacén no pretende ser un sustituto del CAU, así que utiliza al CAU siempre que puedas, para que en las situaciones de emergencia siga habiendo material disponible.

Debido a la variedad de impresoras instaladas en el IAC, este mini-almacén no contendrá ningún fungible de impresora (ej. Kit de mantenimiento, toner, cartuchos de tinta, papel especial, etc.)

## Material Disponible:

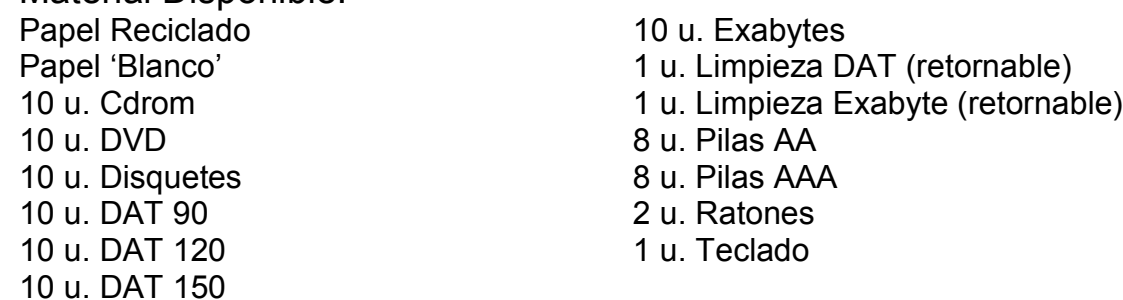

\* La cantidad de fungible dependerá completamente de la disponibilidad de material en el SIC

\*\* Esta lista puede ser variada sin previo aviso